Mat-1.433/443 Matematiikan peruskurssit K3/P3 syksy 2005

# KOMPLEKSILUVUT JA -FUNKTIOT

HEIKKI APIOLA, TKK/MATEMATIIKAN LAITOS

Päivitetty 15. syyskuuta 2005

# Sisältö

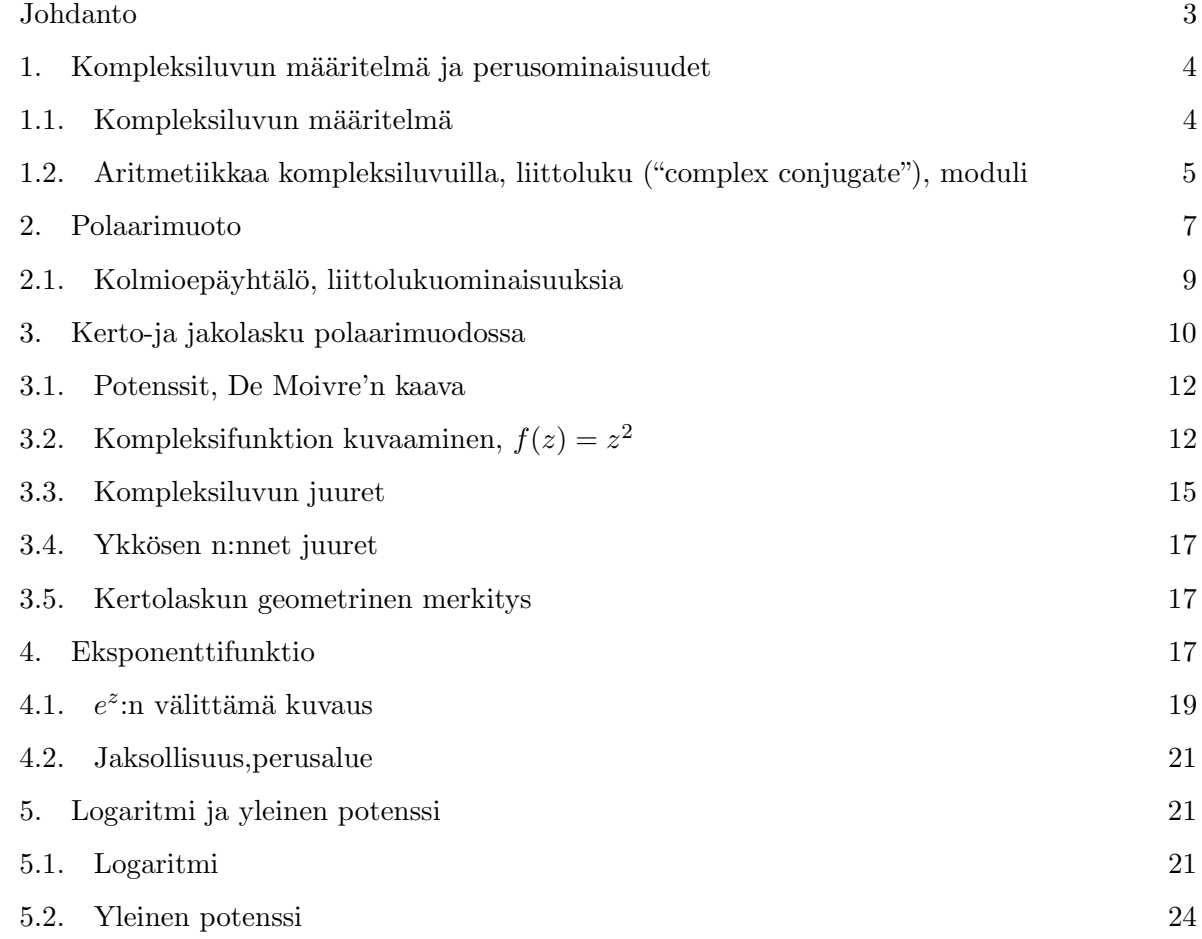

# Kirjallisuutta

- [KRE8 ] E. Kreyszig: Advanced Engineering Mathematics, Wiley, 8. painos, pykälät 12.1–12.8. [AG ] Simo Kivelä: Algebra ja geometria, Otakustantamo (Vain kompleksiluvun määritelmä, ja perusfunktiot)
- [GREE ] Greenberg: Advanced Engineering Mathematics, Prentice Hall.
- [AEM ] "Author X.Y.Z": Advanced Engineering Mathematics, monia tällä otsikolla

Syventävää:

[Ahl ] Lars Ahlfors: Complex Analysis

# www-sivut

Kurssin pääsivu: http://www.math.hut.fi/teaching/k3/ Perushakemisto: http://www.math.hut.fi/teaching/k3/05/ Luentomateriaalia: http://www.math.hut.fi/teaching/k3/05/L/. Harjoitustehtävät: http://www.math.hut.fi/teaching/k3/05/H/. Kokeet: http://www.math.hut.fi/teaching/k3/05/KOE/.

Tekstissä esiintyvät www-viitteet kirjoitan tyylin ./L/materiaali.html, jolloin piste (.) viittaa yllä mainittuun perushakemistoon.

Tämä pruju on saatavissa 2:ssa osassa, yhteensä n. 60 s. :

```
www.math.hut.fi/teaching/k3/05/L/kompleksianalyysi_osa1.pdf
www.math.hut.fi/teaching/k3/05/L/kompleksianalyysi_osa2.pdf
```
Pruju tulee jakoon Editan prujusysteemin kautta. Jos sinulla on oma tai laitoksen luvallinen printteri, niin antaa palaa. ATK-keskuksen tulostimille lähettämiseen en uskalla antaa lupaa.

Tekstiin liittyvät MATLAB-"skriptit"(eli komentotiedostot) ovat kaikki saatavissa sivulta www.math.hut.fi/teaching/k3/04/L/matlab/. Sieltä lövtvvät mm. kaikki kuvien tekemiseen käytetyt komentojonot.

Matlab:n lisäksi käytämme Maple-ohjelmaa esimerkeissämme. Jos on kiinnostusta tutustua peruskäyttöön, mainitsen nämä:

http://www.math.hut.fi/~apiola/matlab/opas/lyhyt/}\\Apiola: Symbolista ja numeerista laskentaa Maple-ohjelmalla, Otatieto no. 588.

# **JOHDANTO**

Tarve reaalilukuja laajempaan lukujoukkoon syntyi tarpeesta ratkaista polynomiyhtälöitä. Yksinkertaisin tällainen yhtälö lienee

 $x^2 = -1$ 

Historian kirjoihin on jäänyt ensimmäisenä "kompleksilukuja"tarvinneena matemaatikkona Car $dano(1501-1576)$ , jonka sanotaan johtaneen kolmannen asteen yhtälön ratkaisukaavan. Itse asiassa kunnia kuulunee toiselle italialaiselle miehelle nimeltään Niccolo Fontana alias Tartaglia  $(1499-1557)$ . Lue asiaan liittyvä kiehtova tarina tästä:

http://solmu.math.helsinki.fi/2000/2/saksman/

#### 4 HEIKKI APIOLA, TKK/MATEMATIIKAN LAITOS

# Kompleksilukujen nimi ja systemaattinen käyttöönotto on peräisin Gauss:lta (1777-1855), kts. http://solmu.math.helsinki.fi/2000/mathist/html/ranska/index.html#gauss\_

## Motivaatio

- "Perustason tehtävät". Tällaisia ovat esim. vaihtovirtapiirilaskut sähköopissa, mekaaniset värähtelevät systeemit, ym. Näihin riittävät kompleksilukujen perusominaisuudet, polaarimuoto, De Moivre'n kaava jne.
- Vaativammat tehtävät, joissa tarvitaan analyyttisten ja harmonisten funktioiden ominaisuuksia. Monet virtausdynamiikan, lämpöopin ja sähköstatiikan tehtävät kuuluvat sovellutusten piirin.
- Vaikka alkuperäinen tehtävä olisikin reaalialueella muotoiltu, voidaan ratkaisussa joutua kompleksialueelle (esim. ominaisarvotehtävät).
- Monet käsitteet saadaan esitetyksi yhtenäisemmässä ja helpommassa muodossa (esim. Fourier-sarjat ja -muunnokset) ja moni puhtaasti reaalifunktioihin liittyvä ilmiö voidaan oikeasti "ymmärtää"vasta kompleksialueella tarkasteltuna.
	- 1. KOMPLEKSILUVUN MÄÄRITELMÄ JA PERUSOMINAISUUDET

1.1. Kompleksiluvun määritelmä. Selkeintä on määritellä kompleksiluvut reaalilukupareina. Tällöin kaikki rakentuu vanhojen tuttujen käsitteiden varaan, eikä mitään "mystistä, imaginaarista oliota" tarvitse ulkoapäin tuoda mukaan (kuten joissain esityksissä tehdään).

Noudatamme mm. kirjoissa [KRE] ja [AG] esiintyvää tyyliä, joka on peräisin kompleksilukujen ja "kvaternioiden" isältä, irlantilaiselta Sir William Rowald Hamiltonilta (1805-1865) ja on historiallisesti ensimmäinen kompleksilukujen tarkka matemaattinen määritelmä.

**Määritelmä 1.1.** *Kompleksiluku*  $z = (x, y)$  on reaalilukupari. Kompleksilukujoukko on reaalilukuparien joukko  $\mathbb{R}^2$  varustettuna seuraavilla laskutoimituksilla:

• Yhteenlaskulla:  $z_1 + z_2 = (x_1, y_1) + (x_2, y_2) = (x_1 + x_2, y_1 + y_2)$ 

• Kertolaskulla:  $z_1z_2 = (x_1, y_1)(x_2, y_2) = (x_1x_2 - y_1y_2, x_1y_2 + x_2y_1)$ 

Kompleksilukujoukolle käytetään merkintää  $\mathbb C$ 

Huomautus 1.1. Joukkona  $\mathbb C$  on sama kuin  $\mathbb R^2$ . Merkintä  $\mathbb C$  viittaa siihen, että käytössä on myös yllä määritelty kertolasku.

**Reaaali- ja imaginaariosa** Kompleksiluvun  $z = (x, y)$  x-koordinaattia sanotaan reaalioasaksi ja y-koordinaattia imaginaariosaksi. Merkitään:

$$
x = Re\ z,\ \ y = Im\ z
$$

Kompleksilukujen kertolasku voidaan muistaa näin:

Tulon reaaliosa =  $ReRe - ImIm$  (Reaaliosien tulo - imaginaariosien tulo) Tulon imaginaariosa =  $ReIm + ImRe$ . (Ristiinkerrottujen tulojen summa.)

Koska kompleksilukujoukko on vanha tuttu taso  $\mathbb{C} = \mathbb{R}^2$ , voimme havainnollistaa kompleksilukuja geometrisesti tason pisteinä tai vektoreina.

Imaginaariyksikkö(vektori)  $i$ 

Merkitään erityisesti symbolilla *i* kompleksilukua  $(0, 1)$ .

$$
i=(0,1)
$$

Historiallisista syistä tätä kutsutaan imaginaariyksiköksi. Nimitys on historiallinen jäänne 1600-1700-luvuilta ja pohajutuu Descartes'n, Euler'n ja heidän aikalaistensa ajatteluun, josta emme suinkaan heitä voi moittia. Mitään "imaginaarista"tähän käsitteeseen ei enää liity, kuten matemaatikot Gauss'n ja Hamilton'n jälkeen, 1800-luvun alkupuolelta lähtien ovat ymmärtäneet. Vaan lähes "keskiaikaisen"tradition painolastia ei mikään mahti voi uhmata.

Kun laskemme  $i^2 = (0, 1)(0, 1) = (0 \cdot 0 - 1 \cdot 1, 0 \cdot 1 + 1 \cdot 0) = (-1, 0)$ , havaitsemme, että meillä on käsissämme luku, jonka neliö on negatiivisen x−akselin yksikköpisteessä. Mutta xy−tasossa sijaitseva x−akseli on aivan sama kuin pelkkä lukusuora, vai onko? Tämä tarkoittaa sitä, että on sama, laskemmeko reaaliluvuilla  $x, y, \ldots$  vai "reaalisilla kompleksiluvuilla" $(x, 0), (y, 0), \ldots$  Onko tämä totta? Kysymys on nopeasti selvitetty. Sitä varten pitää vain katsoa, saadaanko kahdella tavalla laskien sama tulos, toisin sanoen, päteekö:

 $(x_1, 0) + (x_2, 0) = (x_1 + x_2, 0), \quad (x_1, 0)(x_2, 0) = (x_1 x_2, 0).$ 

Edellinen seuraa heti yhteenlaskun määritelmästä. Jälkimmäistä varten laskemme:  $(x_1, 0)(x_2, 0) =$  $(x_1 x_2 - 0 \cdot 0, x_1 \cdot 0 + 0 \cdot x_2) = (x_1 x_2, 0).$ 

Voimme siten todellakin samaistaa:  $(x, 0) = x$ . Lisäksi  $iy = (0, 1)(y, 0) = (0, y)$ .

Siis voidaan kirjoittaa:  $z = (x, y) = (x, 0) + (0, y) = x + iy$ , missä  $i^2 = (-1, 0) = -1$ .

Huomautamme, että esitys  $z = x + iy$  voidaan myös ajatella vektorin  $z$  esityksenä kantavektorien  $1 = (1,0)$  ja  $i = (0,1)$  avulla, jolloin x ja y ovat (reaaliset) koordinaatit kantavektoreilla 1 ja i. (Tavallisen vektorinotaation mukaisesti kirjoittaisimme  $z = x 1 + y i$ .)

1.2. Aritmetiikkaa kompleksiluvuilla, liittoluku ("complex conjugate"), moduli. On rutiiniasia tarkistaa, että kompleksilukujen laskutoimitukset noudattavat samoja perussääntöjä (vaihdanta- liitäntä- ja osittelulait) kuin reaalilukujen. Kun käytetään esitystä  $z = x+iy$ , voidaan laskea aivan, kuten reaaliluvuilla. Sievennyksissä käytetään luonnollisesti hyväksi yhtälöä  $i^2 =$ −1.

# Vähennyslasku, jakolasku

Luonnollisesti kompleksiluvut vähennetään toisistaan vastinkoordinaateittain: Jos  $z_1 = x_1 + iy_1$ ,  $z_2 = x_2 + iy_2$ , niin  $z_1 - z_2 = (x_1 - x_2) + i(y_1 - y_2)$ .

Entä jakolasku? Kyse on kertolaskulle käänteisestä toimituksesta. Osamäärä  $z = \frac{z_1}{z_2}$  $rac{z_1}{z_2}$  on luku  $z = x + iy$ , jolle  $z_2 z = z_1$ . Toisin sanoen:

$$
x_2\,x - y_2\,y + i(x_2\,y + y_2\,x) = x_1 + i\,y_1.
$$

Kun asetetaan reaaliosat ja vastaavasti imaginaariosat samoiksi, johdutaan lineaariseen yhtälöpariin, jonka determinantti on  $x_2^2 + y_2^2$ . Tehtävällä on siten aina yksikäsitteinen ratkaisu, jos  $z_2 \neq 0.$ 

Voisimme johtaa ratkaisukaavankin tätä kautta, mutta helpompaa on laventaa nimittäjän "liittoluvulla"(tämän määrittelemme tuota pikaa). Sensijaan, että kirjoittaisimme yleisen kaavan, laskemme esimerkin:

Esimerkki 1.1.  $z = \frac{1-3i}{1+2i}$  $\frac{1-3i}{1+2i}$ . Lavennetaan  $(1-2i)$ :llä, jolloin nimittäjään tulee  $1^2 - (2i)^2 = 5$ . Osoittajaan saadaan  $(1 - 3i)(1 - 2i) = -5 - 5i$ , joten  $z = -1 - i$ .

Olemme nyt käyneet läpi tärkeimmät kohdat tiellä, joka johtaa matemaattiseen käsitteeseen kunta ("field"). Kompleksiluvut edellä määritellyillä laskutoimituksilla varustettuna muodostavat kunnan, joka sisältää reaaliluvut "alikuntanaan". Emme kuitenkaan edes luettele kaikkia ominaisuuksia, joita kunnalta vaaditaan, kiinnostunut lukija löytää ne yllä olevista viitteistä. Kompleksiluvuilla on samat laskusäännöt kuin reaaliluvuillakin. Erityispiirteenä kompleksiluvuilla on yhtälön  $x^2 = -1$  ratkeavuus. Osoittautuu jopa, että kaikilla polynomiyhtälöillä on ratkaisu, mutta se vaatii enemmän analyysia kuin ehdimme tällä kurssilla käsitellä.

#### Liittoluku  $\overline{z}$

Jos  $z = x + iy$ , niin merkitään  $\overline{z} = x - iy$  ja sanotaan:  $\overline{z}$  on z:n *liittoluku* ("complex conjugate").

Geometrisesti kyse on  $z$ :n symmetrisestä pisteestä reaaliakselin suhteen (kts. kuva 1).

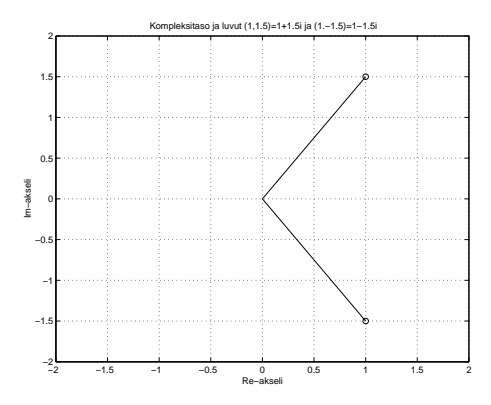

Kuva 1. Luku ja liittoluku kompleksitasossa

Välittömästi nähdään (sekä algebrallisesti että geometrisesti), että

(1.1) 
$$
z + \overline{z} = 2 \operatorname{Re} z z - \overline{z} = 2i \operatorname{Im} z.
$$

#### Itseisarvo eli moduli

Kompleksiluvun  $z = x + iy$  moduli eli itsesisarvo on pisteen  $(x, y)$  euklidinen etäisyys origosta, eli vektorin  $x + iy$  pituus. Toisin sanoen

$$
|z| = \sqrt{x^2 + y^2}.
$$

Laskemalla:

$$
z\overline{z} = (x + iy)(x - iy) = x^{2} + y^{2} = |z|^{2},
$$

saadaan monessa yhteydessä käyttökelpoinen kaava:

$$
(1.2) \t\t\t z\overline{z} = |z|^2,
$$

(Huomaa, että kompleksiluvuilla  $\vert z \vert^2$ ja  $z^2$ ovat eri asioita.)

# Rationaalilausekkeen saattaminen muotoon  $x + iy$  nimittäjän liittoluvulla laventamalla

Edellä jo laskimme esimerkin, mutta kerrataan ja esitetään yleinen kaava samalla kätevästi liittolukunotaatiota hyödyntäen.

Kun kerromme nimittäjän liittoluvullaan, saamme uuden nimittäjän, joka kaavan (1.2) mukaan on reaalinen, jolloin rationaaliluvun saattamiseksi muotoon  $x + iy$  tarvitsee vain kertoa kaksi kompleksilukua keskenään ja jakaa nimittäjässä olevalla reaaliluvulla.

Esimerkki 1.2. Muodostetaanpa lukujen  $z_1 = 8 + 3i$  ja  $z_2 = 9 - 2i$  osamäärä.

(1.3) 
$$
\frac{z_1}{z_2} = \frac{z_1 \overline{z_2}}{z_2 \overline{z_2}} = \frac{(8+3i)(9+2i)}{9^2+4^2} = \frac{66+43i}{85} = \frac{66}{85} + i\frac{43}{85}
$$

## Sama Matlab:lla

```
format rational % Matlab laskekoon rationaaliaritmetiikalla.
■ format compact % Tiivis tulostusmuoto.
z2=9-2*iz^2 =
     9 - 2i
z1=8+3* iz1 =8 + 3i
z^{2=9-2*1}z^2 =
     9 - 2i
\blacksquare z1/z2
ans =
   66/85 + 43/85i
```
Matlab siis tekee tällaiset sievennykset automaattisesti.

Samoin tekee Maple, jolle voi myös antaa lukuja symbolisessa muodossa. Tällöin komento evalc tekee yleensä hyvää työtä kompleksilukusieventäjänä.

## 2. Polaarimuoto

Kompleksiluku  $z = x + iy = (x, y)$  on tason  $\mathbb{R}^2$  piste, joka voidaan esittää napakoordinaateissa  $(\varphi, r)$ :

$$
z = r(\cos\varphi + i\sin\varphi).
$$

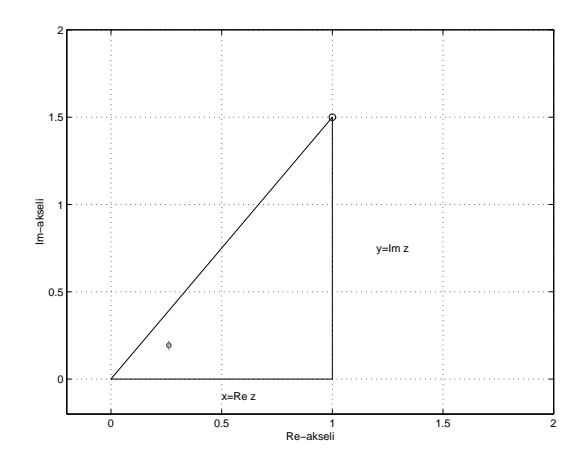

Kuva 2. Kompleksiluku napakoordinaateissa

Tässä siis  $r = |z|$ . Napakulmaa  $\varphi$  sanotaan kompleksiluvun *z argumentiksi*. Annetun kompleksiluvun argumentti on määrätty  $2\pi$ :n monikertaa vaille. Argumentille sovitaan päähaara, jota merkitään  $Arg$ . Sovimme päähaaraksi:

$$
-\pi < Arg z \leq \pi.
$$

Tämä lienee yleisimmin käytössä oleva sopimus. Sitä käytetään myös [KRE]-kirjassa.

Muitakin esiintyy. Toinen tavallinen on väli  $[0, 2\pi)$ .

Merkinnällä  $arg z$  tarkoitamme jotain argumentin "haaraa", siten

$$
arg z = Arg z + 2n\pi \text{ jollain } n \in \mathbb{Z}.
$$

Esimerkki 2.1. Olkoon  $z = 1 + i$ . Laskettava moduli ja argumentti.

 $|z| = \sqrt{2}$ ,  $Arg z = \pi/4$ ,  $arg z = \pi/4 + 2n\pi$  (jokin n).

(MATLAB-lasku ja kuva, jossa koordinaatistoneljännekset merkitty: kuvapolar.m)

Saadaanko  $Arg\,z$ yleisesti kaavasta $\overline{\arctan\frac{y}{x}},$ kuten tässä? (Yläviiva tarkoittaa arkustangentin päähaaraa.)

No ei saada, sillä luvun  $-1 - i$  argumentti =  $-3\pi/4 = \overline{\arctan} \frac{-1}{-1} - \pi$ .

Yleisesti

$$
Arg z = \overline{\arctan} \frac{\text{Im } z}{\text{Re } z} \pm k\pi, \text{missä } k \in \{0, 1, -1\}.
$$

Luku  $k$  määräytyy koordinaattineljänneksen mukaan.

#### Argumentin määrääminen:

- Käsin laskiessa on yksinkertaisinta toimia näin:
- 1. Katsotaan kuvasta, mihin koordinaattineljännekseen annettu kompleksiluku kuuluu.
- 2. Määrätään tähän neljännekseen kuuluva kulma  $\varphi$ , jolle tan  $\varphi = y/x$ .

Reaali- ja imaginaariosan merkit määräävät neljänneksen, sen perusteella on helppo ohjelmoida vllä oleva kaava funktioksi, joka laskee Arg z:n. Niin on tehty mm. MATLAB:ssa ja MAPLE:ssa. Edellisessä funktio angle ja jälkimmäisessä argument.

Tässä asiaa valaiseva MATLAB-istunto:

z1=1+i; z2=-1+i; z3=-1-i; z4=conj(z1); % conj = liittoluku angle([z1 z2 z3 z4])

Tuloksena:

0.7854 2.3562 -2.3562 -0.7854

Tehtävä 2.1. Tee yllä oleva käsin, piirrä pisteet tasoon ja laske kunkin argumentti vaikkapa laskimesi arctan:n avulla.

2.1. Kolmioepäyhtälö, liittolukuominaisuuksia. Liittoluvuilla operoiminen käyttäytyy kauniisti kaikkiin laskutoimituksiin nähden:

"liittoluku laskutoimituksesta = laskutoimitus liittoluvuista"

Kerätään yhteen nämä ja pari aiemmin esiteltyä ominaisuutta:

Lause 2.1. Liittolukusääntöjä

1.  $\overline{z_1 + z_2} = \overline{z_1} + \overline{z_2}$ 2.  $\overline{z_1z_2} = \overline{z_1}\overline{z_2}$  $3. \left(\frac{z_1}{z_2}\right)$  $\overline{\frac{z_1}{z_2}})=\frac{\overline{z_1}}{\overline{z_2}}$  $\overline{z_2}$ 4.  $z\overline{z} = |z|^2$ .  $5. \ \overline{\overline{z}} = z.$ 

Todistus. Olkoon tavalliseen tapaan  $z_1 = x_1 + iy_1, z_2 = x_2 + iy_2.$ 

Kohta 1:

 $\overline{z_1 + z_2} = x_1 + x_2 - i(y_1 + y_2) = x_1 - iy_1 + x_2 - iy_2 = \overline{z_1} + \overline{z_2}.$ 

Kohta 2:

 $z_1z_2 = (x_1 + iy_1)(x_2 + iy_2) = x_1x_2 - y_1y_2 + i(x_1y_2 + x_2y_1).$ 

Lasketaan  $\overline{z_1}\overline{z_2}$  ja katsotaan, olisko se tämän liittoluku.

 $\overline{z_1}\,\overline{z_2} = (x_1 - iy_1)(x_2 - iy_2) = x_1x_2 - y_1y_2 - i(x_1y_2 + x_2y_1).$ 

Kyllä on, aivan kuten väitettiin.

Kohta 3 palautuu edelliseen, sillä jos  $z = z_1/z_2$ , niin  $z_1 = z z_2$ , joten kohdan 2 perusteella  $\bar{z_1} = \bar{z}\bar{z_2}$ , josta väite seuraa.

Kohdan 4 olemme jo laskeneet.

Kohta 5 on vain sitä, että miinus miinus  $=$  plus.

Lause 2.2 (Seuraus). Reaalikertoimiselle kompleksimuuttujan polynomille  $p(z) = a_0 + a_1 z + \ldots + a_n z^n$  pätee:  $\overline{p(z)} = p(\overline{z})$ .

*Todistus.* Edellisen lauseen (2.1) perusteella:  $\overline{p(z)} = \overline{a_0 + a_1 z + \dots a_n z^n} = \overline{a_0} + \overline{a_1} \overline{z} + \dots \overline{a_n} \overline{z}^n$ . Koska kertoimet  $a_k$  ovat reaalisia, on  $\overline{a_k} = a_k$  kaikilla  $k = 0 \ldots n$ ,

joten viimeksi saatu lauseke on todellakin  $p(\overline{z})$ .

Lause 2.3 (Seuraus). Reaalikertoimisen polyomin nollakohta on joko reaalinen tai kompleksisessa tapauksessa liittolukupari.

Todistus. Olkoon reaalikertoimisella polynomilla p kompleksinen nollakohta  $c = a + ib$ , missä  $b \neq 0$ . Tällöin  $p(c) = 0$ , joten

$$
0 = \overline{0} = \overline{p(c)} = p(\overline{c}).
$$

Niinpä  $\overline{c} = a - ib$  on myös p:n nollakohta.

 $\Box$ 

Tämä seurauslause on tärkeä mm. ominaisarvoteoriassa, palaamme siihen aika ajoin.

Tehtävä 2.2. Osoita, että pariton-asteisella reaalisella polynomilla on ainakin yksi reaalinen nollakohta.

Kolmioepäyhtälö sanoo havainnollisesti, että kolmion sivun pituus on aina korkeintaan kahden muun sivun pituuksien summa. Tämä lausuttuna kompleksitasossa on:

Lause 2.4 (Kolmioepäyhtälö).

$$
|z_1 + z_2| \le |z_1| + |z_2|.
$$

Tod. Ei muuta kuin lasketaan:

.

$$
|z_1 + z_2|^2 = (z_1 + z_2)\overline{(z_1 + z_2)} = \underbrace{z_1\overline{z_1}}_{|z_1|^2} + \underbrace{z_1\overline{z_2}}_{|z_2|^2} + \underbrace{z_2\overline{z_2}}_{|z_2|^2}.
$$

 $z_1\overline{z_2} + z_2\overline{z_1} = z_1\overline{z_2} + \overline{z_1z_2} = 2 \operatorname{Re}(z_1\overline{z_2}) \leq 2|z_1||z_2|.$ 

Sitten vain tavallinen binomin neliökaava, niin jopa ollaan perillä.  $\Box$ 

3. Kerto-ja jakolasku polaarimuodossa

Elämänohje: Kompleksilukujen yhteen- ja vähennyslasku kannattaa tehdä  $(x, y)$ – koordinaattimuodossa, kerto- ja jakolasku polaarimuodossa. Kohta näemme miksi.

Palautamme mieleen trigonometrian perusasioita: sinin ja kosinin yhteenlaskukaavat. (Nykyisin näiden käyttö lukion matematiikassa lienee jäänyt liian vähälle huomiolle.)

(3.1) 
$$
\begin{cases} \sin(\alpha \pm \beta) = \sin \alpha \cos \beta \pm \cos \alpha \sin \beta \\ \cos(\alpha \pm \beta) = \cos \alpha \cos \beta \mp \sin \alpha \sin \beta. \end{cases}
$$

Olkoon  $z_j = r_j (\cos \varphi_j + i \sin \varphi_j), j = 1, 2.$ 

Muodostetaan tulo:

(3.2) 
$$
z_1 z_2 = r_1 r_2 (\cos \varphi_1 + i \sin \varphi_1)(\cos \varphi_2 + i \sin \varphi_2) =
$$

$$
= r_1 r_2 ((\cos \varphi_1 \cos \varphi_2 - \sin \varphi_1 \sin \varphi_2) + i (\sin \varphi_1 \cos \varphi_2 + \cos \varphi_1 \sin \varphi_2)) =
$$

$$
= r_1 r_2 (\cos(\varphi_1 + \varphi_2) + i \sin(\varphi_1 + \varphi_2)).
$$

Siispä:

(3.3) 
$$
\begin{cases} |z_1 z_2| = |z_1||z_2| \\ arg(z_1 z_2) = arg z_1 + arg z_2 \end{cases}
$$

Korostuksen vuoksi jälkimmäinen kirjoitetaan usein muotoon:

$$
arg(z_1z_2) = arg z_1 + arg z_2 + 2n\pi.
$$

Sopimuksemme mukaan *arg* viittaa johonkin argumentin haaraan. joten merkintä olisi oikein ilmankin  $2\pi$ :n monikerran lisäystermiä, mutta on parempi yleensä tottua kirjoittamaan se.

Päähaaran tapauksessa on kirjoitettava:

$$
Arg(z_1z_2) = Arg z_1 + Arg z_2 + 2n\pi,
$$

missä  $n$  on sopivasti valittu kokonaisluku.

Hieman elegantimmin voidaan sama asia kirjoittaa myös näin:

 $Arg(z_1z_2) = Arg z_1 + Arg z_2 (mod 2\pi)$ , joka voidaan lukea: argumentit ovat samat "modulo  $2\pi$ " tai " $2\pi$ :n monikertaa paitsi".

Esimerkki 3.1. Olkoon  $z_1 = 1 + i\sqrt{3}$  ja  $z_2 = -1 + i$ . Kirjoitetaan polaarimuotoon:

$$
z_1 = 2(\cos(\frac{\pi}{3}) + i\sin(\frac{\pi}{3})), z_2 = \sqrt{2}(\cos(\frac{3\pi}{4}) + i\sin(\frac{3\pi}{4})),
$$
  
\n
$$
z_1 z_2 = 2\sqrt{2}(\cos\varphi + i\sin\varphi), \text{ missä } \varphi = \frac{\pi}{3} + \frac{3\pi}{4} = \frac{13\pi}{12}
$$
  
\nSiten  $arg(z_1 z_2) = \frac{13\pi}{12}$  (eräs argumentti), ja  $Arg(z_1 z_2) = -\frac{11\pi}{12}$  (päähaara). Toisin sanoen:  
\n $Arg(z_1 z_2) = Arg z_1 + Arg z_2 - 2\pi.$ 

On tietysti aivan selvää, että laskettaessa päähaaran kulmia yhteen, voidaan joutua pois päähaaralta. Laskettiin nyt varmuuden vuoksi konkreettinen esimerkki.

Harjoituksen vuoksi voit tarkistaa, että saat saman tuloksen kertomalla koordinaattimuodossa ja siirtymällä sitten polaarimuotoon.

**Jakolasku** palautuu edelliseen suoraan, sillä  $z = \frac{z_1}{z_2} \iff zz_2 = z_1$ . Tällöin edellisen mukaan  $|z||z_2| = |z_2| = |z_1|$ , joten  $|z| = \frac{|z_1|}{|z_2|}$  $\frac{|z_1|}{|z_2|}$ , ja  $arg z_1 = arg(zz_2) = arg z + arg z_2$ , joten  $arg z = arg z_1 - arg z_2$ . Päähaaroille taas (mod  $2\pi$ ).

#### 3.1. Potenssit, De Moivre'n kaava.

**Huomautus 3.1.** Olkoon  $\omega$  kompleksiluku, jonka moduli (itsesiarvo) = 1. Voidaan siis kirjoittaa  $\omega = \cos \alpha + i \sin \alpha$ . Kompleksiluvun z kertominen  $\omega$ :lla merkitsee z:n kiertämistä kulman  $\alpha$ verran. (Itseisarvo kerrotaan 1:llä, napakulmaan lisätään  $\alpha$ .) Muistammehan, että edellä jo totesimme (ainakin luennolla (2005)), että i :llä kertominen kiertää  $\pi/2$  :lla, joten tässä tuli tuon huomion yleistys.

Kertolaskukaavasta (3.3 sivulla 11) seuraa heti, että jos haluamme laskea kompleksiluvun  $z =$  $r(\cos\varphi + i\sin\varphi)$  potenssin, saamme:

$$
z^n = r^n(\cos n\,\varphi + i\,\sin n\varphi).
$$

Erityisesti, jos luvun z itseisarvo (moduli) = 1, saadaan

De Moivre'n kaava:  $(\cos \varphi + i \sin \varphi)^n = (\cos n \varphi + i \sin n \varphi)$ .

Esimerkki 3.2 (De Moivre'n kaavan käyttö trigonometriassa). Käyttämällä binomikaavaa vasemmalla ja vertaamalla reaaliosia ja imaginaariosia, saadaan moninkertaisten kulmien lausekkeet cos  $n\varphi$  ja sin  $n\varphi$  lausutuksi cos  $\varphi$ :n ja sin  $\varphi$ :n potenssien avulla.

Lasketaan esimerkin vuoksi tutut kaksinkertaisten kulmien kaavat. De Moivre  $\Longrightarrow$ 

$$
\underbrace{(\cos \varphi + i \sin \varphi)^2}_{\cos^2 \varphi - \sin^2 \varphi + 2i \cos \varphi \sin \varphi} = \cos 2 \varphi + i \sin 2\varphi.
$$

Vertaamalla reaaliosia ja imaginaariosia, saadaan tutut kaavat:

$$
\begin{cases} \cos 2\varphi = \cos^2 \varphi - \sin^2 \varphi \\ \sin 2\varphi = 2 \sin \varphi \cos \varphi. \end{cases}
$$

Tehtävä 3.1. Laske vastaavasti muita kaavoja, kuten kolminkertaisten, nelinkertaisten, ine kulmien kaavat.

3.2. Kompleksifunktion kuvaaminen,  $f(z) = z^2$ . Aivan kuin reaalifunktioiden, myös kompleksifunktioden käyttäytymisen ymmärtämisessä funktion kuvaajan visualisointi on ensiarvoinen apukeino. Tällä kertaa funktiot ovat kahden muuttujan vektoriarvoisia funktioita, joten visualisointi samaan tapaan kuin reaalifunktioille ei onnistu. (Kuvaaja asustaisi 4-ulotteisessa avaruudessa.)

Reaalitapauksessa puhumme x− ja y−akseleista (jotka molemmat edustavat reaalilukujoukkoa), nyt z– ja w−tasosta, ja käytämme merkintää  $w = f(z)$ . Voisimme valita joukon pisteitä z−tasosta,  $z_1, z_2, \ldots, z_n$  merkitsisimme niitä vaikka numeroiduilla rinkuloilla, laskisimme vastaavat funktion arvot  $w_1 = f(z_1), w_2 = f(z_2), \ldots, w_n = f(z_n)$  ja merkitsisimme ne w−tasoon vaikka numeroiduilla rasteilla.

Kokeile tätä huviksesi ensi alkuun!

Kehittyneempi tekniikka on katsoa, miten sopivasti valitut tasokäyrät kuvautuvat. Luonnollisimmat käyrästöt ovat koordinaattiakselien suuntaiset suorat ja toisaalta napakoordinaatiston vakioparvet: origokeskiset ympyrät ja origon kautta kulkevat puolisäteet.

Jotta saisimme konkreettisen tuntuman, katsotaan näiden ajatusten mukaan, miten funktio  $f(z) = z<sup>2</sup>$  meille visualisoituu.

**Esimerkki 3.3.** Olkoon siis  $w = f(z) = z^2 = (x + iy)^2 = \frac{x^2 - y^2}{2}$  $\overline{u(x,y)}$  $+i \ 2xy$  $\sum_{v(x,y)}$ (Huomaa, että jokainen kompleksifunktio voidaan esittää muodossa  $f = u + iv$ .

Tarkastellaan funktiotamme z-tason neliössä  $[0, 4] \times [0, 4]$ . Ensinnäkin näemme heti, miten alareuna ja vasen reuna kuvautuvat. Potenssikaavan mukaanhan x−akselin jana [0, 4] kuvautuu u−akselin janaksi [0, 16] ja y−akselin jana [0, 4] kuvautuu u−akselin janaksi [−16, 0]. (Mieti ja ymmärrä!) Miten muut koordinaattiakselien suuntaiset suorat kuvautuvat? Suora (jana)  $y = 1$ ,  $(x \in [0, 4])$  kuvautuu käyrälle:

$$
\begin{cases} u = x^2 - 1 \\ v = 2x. \end{cases}
$$

Tämä on kuvakäyrän parametrimuotoinen esitys, jonka avulla käyrä voidaan piirtää (käsin tai piirto-ohjelmalla). Tässä tapauksessa voidaan parametri  $x$  helposti eliminoida, jolloin saadaan uv−tason käyrä  $u = v^2/4 - 1$ , joka on oikealle aukeava paraabeli.

Yleisemmin, suoran  $y = y_0$  kuvakäyräksi saadaan paraabeli  $u = v^2/4y_0^2 - y_0^2$ . Vastaavasti pystysuoran  $x = x_0$  kuvakäyräksi saadaan vasemmalle aukeava paraabeli  $u = -v^2/4x_0^2 + x_0^2$ .

Oheisessa kuvassa on piirretty positiivisessa koordinaattineljänneksessä olevat z-tason janat  $y =$ 0, 1, 2, 3, 4,  $x \ge 0$  ja  $x = 0, 1, 2, 3, 4$ ,  $y \ge 0$  ja niiden kuvakäyrät.

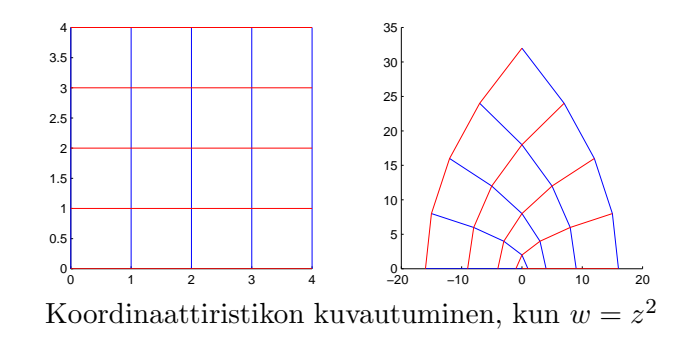

Vaihdetaan alueeksi z-tason neliö  $[-2, 2] \times [-2, 2]$ , ja otetaan vähän enemmän koordinaattiviivoja.

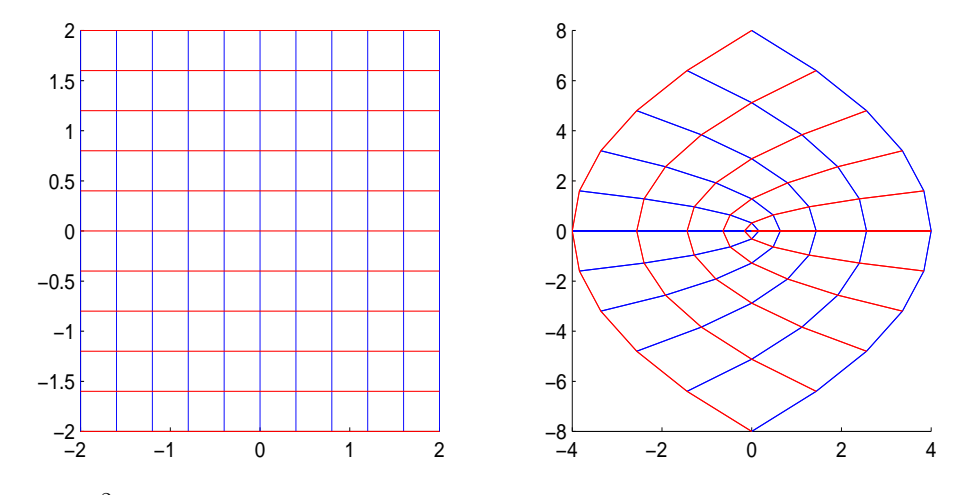

 $w = z<sup>2</sup>$ , vaakaviivojen kuvat aukeavat oikealle, pystyviivojen vasemmalle.

Mietittäväksi: Miksi z-tason koordinaattiviivoja on molemmissa suunnissa 11 ja vastaavia w−tason kuvakäyriä vain 5 ja 5?

Ohjelmistoista Edellä olevat kuvat piirrettiin omatekoisella MATLAB-skriptillä konformi.m. Vastaava voitaisiin helposti tehdä esim. MAPLE:lla. Itse asiassa siinä on valmiina plots-pakkauksessa funktio conformal, jolla voi hyvin vaivattomasti piirtää tämän tyylisiä kuvia.

Vaihtoehtoisesti voidaan tutkia ympyrä- ja sädeparvien kuvautumista, nämä ovat napakoordinaattien vakioparvia  $r = v$ akio,  $\varphi = v$ akio.

Tässä tapauksessa, kun  $f(z) = z^2$ , nämä saadaan erityisen helposti:

$$
w = z2 = (r cos \varphi + ir sin \varphi)2 = r2(cos 2\varphi + i sin 2\varphi),
$$

joten r-säteinen ympyräviiva kuvautuu r<sup>2</sup>−säteiseksi ympyräviivaksi ja säde  $\varphi = \alpha$  kuvautuu säteeksi  $\Theta = 2\alpha$ .

Jos piirrämme z−tasoon puoliympyrät, joiden säteet ovat 0.5, 1, 1.5, 2 ja 25 sädettä, joiden kulmat vaihtelevat välillä  $0 \dots \pi$ , saamme vastaavat kuvakäyrät alla olevan w−tason mukaisesti.

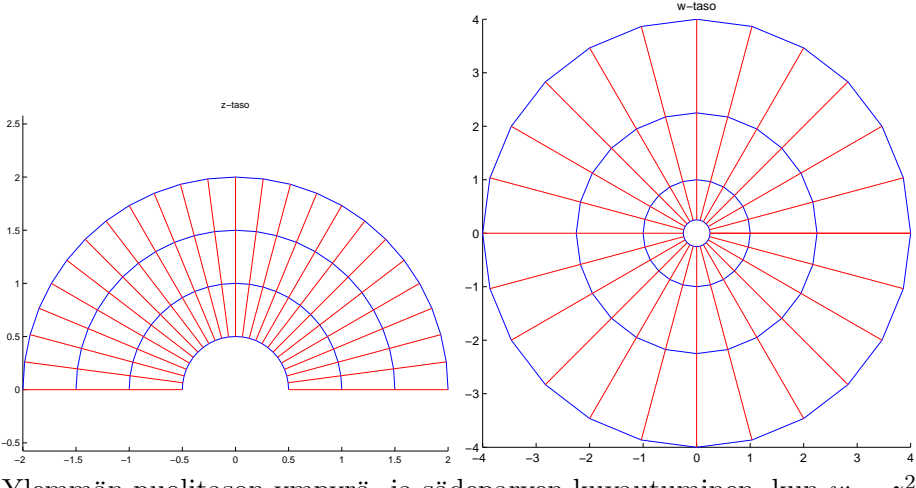

Ylemmän puolitason ympyrä- ja sädeparven kuvautuminen, kun  $w = z^2$ 

3.3. Kompleksiluvun juuret. Kun on määrättävä n:s juuri annetusta kompleksiluvusta  $z$ , on tehtävänä ratkaista  $w$  yhtälöstä.

$$
w^n=z.
$$

Tiedämme jo reaalilukujen laskennosta, että ratkaisu ei aina ole yksikäsitteinen. Jos vaikka  $z = 4$ , niin (reaaliset) ratkaisut ovat  $w = \pm 2$ . Toisin sanottuna: Reaalisella neliöjuurifunktiolla on kaksi haaraa, positiivinen ja negatiivinen.

Mikä vielä pahempaa, negatiivisille luvuille  $z$  ei ratkaisuja reaalilukujoukosta löydy lainkaan. Tämähän oli lähtökohtana komplesilukuleikillemme.

No mitä nyt tässä uudessa leikkikehässämme saamme aikaan?

Kirjoitetaan annettu kompleksiluku z ja ratkaistava luku w polaarimuodossa

(3.4) 
$$
z = r(\cos \Theta + i \sin \Theta)
$$

$$
w = R(\cos \varphi + i \sin \varphi).
$$

Nyt pätee  $w^n = z \iff$ 

$$
R^{n}(\cos n\varphi + i\sin n\varphi) = r(\cos \Theta + i\sin \Theta).
$$

Kompleksiluvut yhtyvät, jos ja vain jos modulit ovat samat ja argumentit yhtyvät mahdollisesti  $2\pi$ :n monikertaa paitsi. Siis yhtälömme on yhtäpitävä tämän kanssa:

$$
\begin{cases} R^n = r \\ n\varphi = \Theta + k2\pi, \end{cases}
$$

eli

$$
\begin{cases} R = \sqrt[n]{r} \\ \varphi = \frac{\Theta}{n} + k\frac{2\pi}{n}, k = 0, \dots, n-1. \end{cases}
$$

Tässä k:n arvot n:stä eteenpäin toistavat samoja  $\varphi$ :n arvoja (mod  $2\pi$ ).

Sillä jos  $k = n + j$ , missä  $j = 0, 1, 2, \ldots$ , niin

$$
k\frac{2\pi}{n} = (n+j)\frac{2\pi}{n} = 2\pi + j\frac{2\pi}{n}.
$$

Saadaan siis tasan n kappaletta annetun luvun  $z$  n:nsiä juuria.

Geometrisesti juuret sijaitsevat  $\sqrt[n]{|z|}$ -säteisen säännöllisen n-kulmion kärkipisteinä, jonka "alkupiste" on kulman $\frac{Arg z}{n}$ määräämässä pisteessä, ts. pisteessä, jonka napakoordinaatit ovat

$$
(\sqrt[n]{r}, \Theta/n).
$$

Esimerkki 3.4. Muodostetaan kaikki juuret  $\sqrt[7]{1+i}$ Kirjoitetaan luku  $z = 1 + i$  polaarimotoon.  $r = \sqrt{2}$ ,  $\Theta = \frac{\pi}{4}$  $\frac{\pi}{4}$ , joten  $R = \sqrt[14]{2}$  ja

$$
\varphi_k = \frac{\Theta}{7} + k \frac{2\pi}{7} = \frac{\pi}{28} + k \frac{2\pi}{7}, \quad k = 0, \dots, 6
$$

Kuva saadaan MATLAB-skriptillä: esim7juuri.m, kts kuva 3.

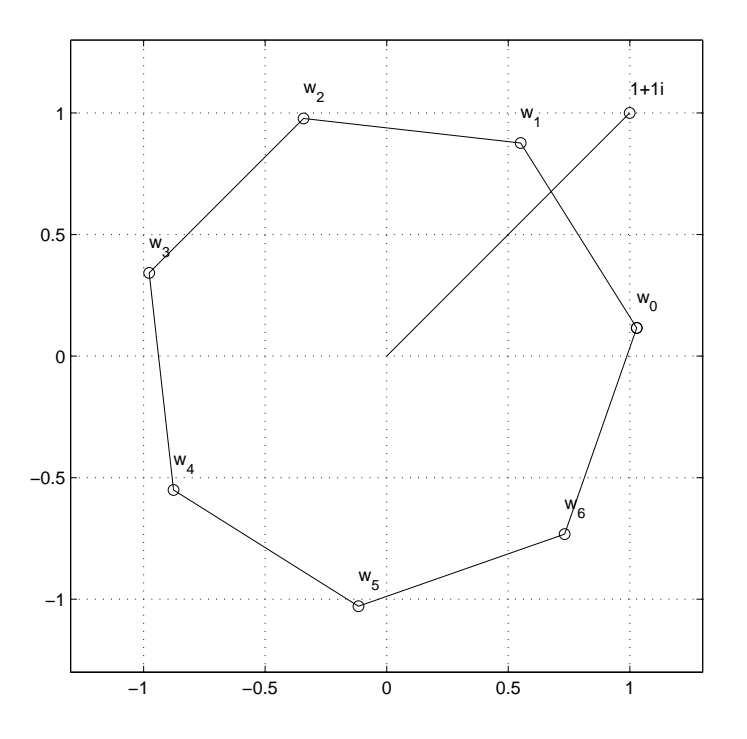

KUVA 3. Luvun  $z = 1 + i$  7:nnet juuret  $w_0, \ldots, w_6$ .

Huomautus 3.2. (MATLAB-opinhaluisille) Yllä olevassa Matlab-skriptissä olennaista oli juurien  $w_i$  laskeminen. Teimme sen "analyyttisesti" juurikaavan mukaan, mikä tukee tässä opetettavaa asiaa. Toisaalta Matlab:ssa on yleinen polynomiyhtälöiden numeerinen ratkaisija, jolla numeeriset approksimaatiot saataisiin vielä vähemmällä vaivalla.

Matlab käsittelee polynomia  $a_n z^n + \ldots + a_1 z + a_0$  kertoimien muodostamana vektorina  $[a_n, \ldots, a_1, a_0]$ . Matlab-funktio roots ratkaisee numeerisesti (kompleksitasossa) polynomiyhtälön  $a_n z^n + \ldots +$  $a_1z + a_0 = 0$ . Komennon syntaksi on roots (kerroinvektori), missä kerroinvektori annetaan korkeimman asteisesta alimpaan. Yllä olevan esimerkin olennainen laskenta (w-vektorin laskeminen) voitaisiin siten tiivistää muotoon:

ww=roots([1 0 0 0 0 0 0 -1-i])

Kyseessähän ovat polynomin  $z^7 - (1 + i)$  nollakohdat.

M-tehtävä 3.1. Suorita tekstissä oleva Matlab-istunto ja yllä oleva Matlab-komento. Vertaa tuloksia piirtämällä samaan kuvaan päällekkäin. Piirrä ww- vektorin alkiot vaikka sinisellä tähdellä  $(\cdot *b \cdot)$ .

# 3.4. Ykkösen n:nnet juuret.  $\sqrt[n]{1}$

Erityisesti luvun 1 n:nnet juuret ovat reaaliakselin yksikköpisteestä (ykkösestä) alkavan säännöllisen n-kulmion kärkipisteet.

Merkitään 
$$
\omega_n = \cos \frac{2\pi}{n} + i \sin \frac{2\pi}{n}
$$
 ja  
\n $\omega_{n,k} = \cos k \frac{2\pi}{n} + i \sin k \frac{2\pi}{n}$ .  
\nTällöin  $\omega_{n,k} = (\omega_n)^k$ .

Nämä luvut tulevat siellä täällä vastaan matematiikan poluilla, mm. johdettaessa nopean Fouriermuunnoksen (FFT) algoritmia.

3.5. Kertolaskun geometrinen merkitys. Ajatellaan erityisesti kertomista luvulla  $w$ , joka on yksikköympyrän kehällä, eli  $|w| = 1$ .

Tulo wz merkitsee annetun vektorin z kiertoa kulman  $arg(w)$  verran.

Jos  $|w| \neq 1$ , kyseessä on kierto yhdistettynä venytykseen/kutistukseen.

## 4. EKSPONENTTIFUNKTIO

[KRE] 12.6, s. 679 ...

Voisimme määritellä eksponenttifunktion käyttämällä reaalialueelta tunnettua sarjakehitelmää, jolloin asettaisimme

$$
e^z = 1 + z + \frac{z^2}{2!} + \frac{z^3}{3!} + \dots
$$

Tällöin tarvitsisimme kompleksisten potenssisarjojen teoriaa. Se on sinänsä varsin samanlaista kuin reaalisten sarjojen teoria, mutta olisi kuitenkin hieman tylyä vedota tässä siihen.

Helpommalla pääsemme, kun pidämme tunnettuna reaalisen eksponenttifunktion ominaisuuksineen.

Miten tulisi määritellä  $e^z$ , kun z on kompleksiluku? Kyseessä on matematiikassa hyvin tavallinen tilanne: haluamme laajentaa tunnetun funktion isompaan joukkoon niin, että mahdollisimman moni funktion ominaisuus säilyy.

Eksponenttifunktiolle haluamme ainakin ominaisuuden  $e^{z_1+z_2} = e^{z_1} e^{z_2}$  jatkavan elämäänsä. Näin ollen, kompleksiluvulle  $z = x + iy$  on oltava voimassa  $e^z = e^x e^{iy}$ . Miten sitten on määriteltävä $e^{i\,y}$  ?

Idean saamme sarjamääritelmästä, jonka mukaan

$$
e^{iy} = 1 + iy + \frac{(iy)^2}{2!} + \frac{(iy)^3}{3!} + \frac{(iy)^4}{4!} + \frac{(iy)^5}{5!} + \dots
$$

Keräämällä reaaliosat ja imaginaariosat erikseen, saamme oikealle puolelle:

$$
1 - \frac{y^2}{2!} + \frac{y^4}{4!} + \ldots + i(y - \frac{y^3}{3!} + \frac{y^5}{5!} - \ldots).
$$

Mutta, kun muistelemme peruskursseilla 1 ja 2 oppimiamme alkeisfunktioiden sarjakehitelmiä, näemme heti, että reaaliosana on cos  $y$  :n sarja ja imaginaariosana sin  $y$  :n sarja.

Nämä tarkastelut antavat aiheen määritellä:

Määritelmä 4.1. Olkoon  $z = x + iy$ , asetetaan

(4.1) 
$$
e^z = e^x(\cos y + i\sin y).
$$

Tässä siis $e^x$ tarkoittaa entuudestaan tunnettua reaalista eksponenttifunktiota.

Huomautus 4.1. Edellä käytimme sarjoja vain määritelmän motivointiin. Eksponenttifunktion kaikki ominaisuudet johdetaan yllä olevaan määritelmään pohjautuen, vetoamatta sarjaoppiin.

# $e^z$ :n ominaisuuksia

- 1. Jos $z\in\mathbb{R}$ niin  $e^z$ yhtyy reaaliseen exp-funktioon. Sillä tällöinhän $z=x+0i=x,$ joten määritelmän mukaan  $e^z = e^x$ , missä edellinen tarkoittaa kompleksista ja jälkimmäinen reaalista exp-funktiota.
- 2. Jos z on "puhtaasti imaginaarinen", ts.  $z = iy, y \in \mathbb{R}$ , niin  $e^z = e^{iy} = \cos y + i \sin y$ .
- 3.  $e^{z_1+z_2} = e^{z_1}e^{z_2}$ .

4. 
$$
\frac{d}{dz}e^z = e^z
$$

Kohdan 3 perustelu. Olkoon  $z_1 = x_1 + iy_1$  ja  $z_2 = x_2 + iy_2$ .

(4.2) 
$$
e^{z_1}e^{z_2} = e^{x_1}e^{x_2}(\cos y_1 + i \sin y_1)(\cos y_2 + i \sin y_2)
$$

$$
= e^{x_1 + x_2}(\cos(y_1 + y_2) + i \sin(y_1 + y_2))
$$

Tässä käytimme reaalisen exp-funktion vastaavaa tunnettua ominaisuutta ja toisaalta edellä laskettua sääntöä: "Tulon argumentti = argumenttien summa", joka seuraa kosinin ja sinin yhteenlaskukaavoista, kuten muistanemme (3.3 sivulla 11 ).

Derivoimiskaavan perustelun jätämme tuonnemmaksi, koska emme vielä ole käsitelleet derivointia kompleksimuuttujan suhteen.

¤

# $Euler$ in kaava $^1$

Tällä nimellä tunnetaan kohdan 2 ominaisuus:

$$
e^{i\varphi} = \cos\varphi + i\sin\varphi.
$$

Voidaan sanoa, että määrittelimme eksponenttifunktion niin, että se toisaalta yhtyy reaaliakselilla entuudestaan tunnettuun reaaliseen exp-funktioon, ja toisaalta toteuttaa puhtaasti imaginaarisella argumentilla Eulerin kaavan.

Nyt voimme kirjoittaa kompleksiluvun polaariesityksen lyhyemmin:

 $1$ Euler oli sen luokan nero, että matematiikassa on koko joukko "Eulerin kaavoja". Tämä on ehkä niistä eniten siteerattu. Eräs osoitus Eulerin mahtavasta intuitiosta on kompleksilaskennan keskeisen kaavan keksiminen, vaikka kompleksiluvun käsite eli hänen mielessään vain "imaginaarisella"tasolla.

$$
z = r(\cos\varphi + i\sin\varphi) = re^{i\varphi}.
$$

Erityisesti  $i = e^{i\pi/2}, -1 = e^{i\pi}, -i = e^{-i\pi/2}.$ 

Muista ajatella kompleksilukuja geometrisesti!

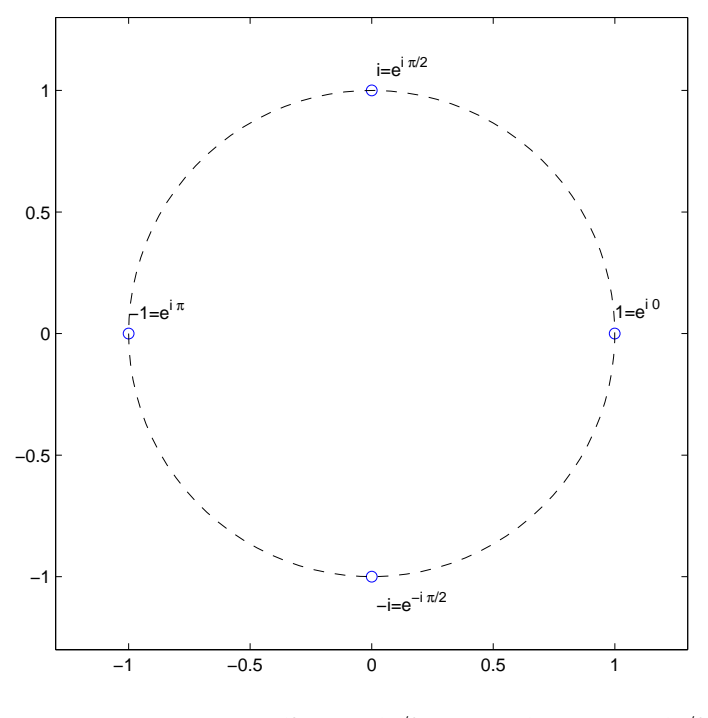

KUVA 4. Luvut  $1 = e^{i0}$ ,  $i = e^{i\pi/2}$ ,  $-1 = e^{i\pi}$ ,  $-i = e^{-i\pi/2}$ 

4.1. e<sup>z</sup>:n välittämä kuvaus. Kuten olemme jo todenneet, ja kuten tulemme monesti vielä toteamaan, kompleksifunktio  $f: \mathbb{C} \to \mathbb{C}$  määrittelee kuvauksen (voidaan oikeammin sanoa: "on kuvaus") kompleksitasosta tai sen osajoukosta kompleksitasoon.

Tässä käsittelemme exp-funktiota ja katsomme, miten sen "kuvaajaa" voi luonnehtia. Jatkossa tarkastelemme yleisemmin erilaisten kompleksifunktioiden välittämiä kuvauksia.

Kerrataanpa vielä samaa tarinaa, jota pohdiskeltiin edellä mm. funktion  $f(z) = z^2$  yhteydessä. Toisin kuin reaalifunktiolle, kompleksitapauksessa ei saada yksinkertaista käyrää tai edes pintaa, koska joutuisimme pinnistelemään 4-ulotteisen avaruuden olion kimpussa. Siihen ei tunnetusti meidän geometrinen hahmotuskykymme ulotu.

Voisimme aloittaa valitsemalla joukon z−pisteitä kompleksitasosta, joita merkitsisimme vaikka o:llä ja laskemalla kuvapisteet $w=e^z.$ Niitä merkittäisiin vaikka punaisella  $\star:$ lla.

Teepä ihan huvin vuoksi ruutupaperille, jos siltä tuntuu!

Tästä ei "kuvaaja"vielä oikein hahmotu, ellei pisteitä valita runsaasti lisää.

Systemaattisemmin pääsemme hommaan kiinni tutkimalla, miten koordinaattiviivat kuvautuvat. Matemaattiset ohjelmistot, kuten MATLAB, MAPLE, ovat tässä hyvänä apuna. MATLAB:lla voitaisiin toimia viitteen

./L/CA1.html mukaan, tämä MATLAB-ajo tuottaisi oheiset kuvat.

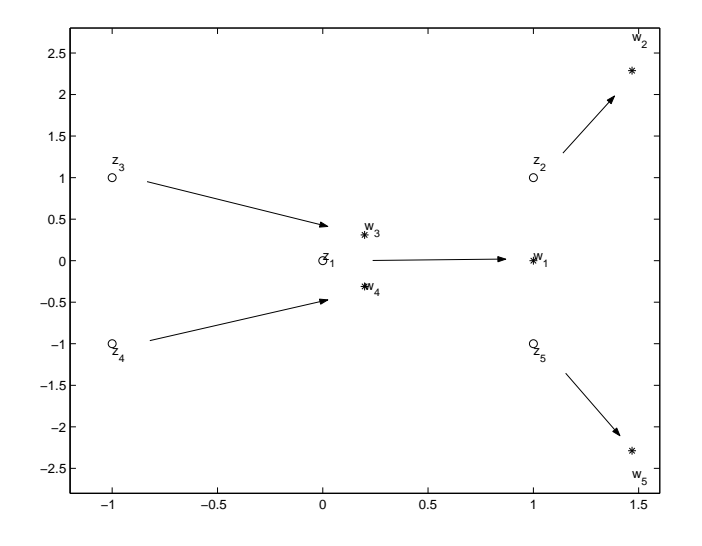

Kuva 5. Muutaman pisteen kuva exp-kuvauksessa

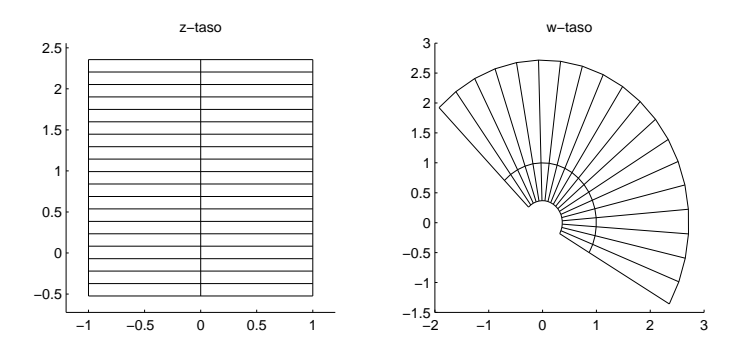

Kuva 6. $e^{z}$ kuvaa pystyviivat ympyränkaariksi ja vaakaviivat "sädejanoiksi"

Kuvassa 6 näkyvä käytös voidaan päätellä suoraan exp-funktion määritelmästä:

$$
e^z = e^x(\cos y + i\sin y).
$$

Merk  $w = e^z$ . Määrittelykaavasta näkyy heti:

- Jos $x = vakio = c$  ja $y_1 \leq y \leq y_2$ niin $w$ kulkee pitkin $e^c$ -säteistä ympyräviivaa piirtäen sektorin, jota rajaavat kulmat  $y_1$  ja  $y_2$ .
- Jos  $y = vakio = d$  ja  $x_1 \leq x \leq x_2$ , niin w kulkee pitkin puolisädettä, joka muodostaa x-akselin kanssa kulman d, piirtäen säteen osan, jota rajaavat  $e^{x_1} -$  ja  $e^{x_2} -$  säteiset ympyrät.
- Mitä kauempana vasemmalla pystyjanamme sijaitsee, sitä pienemmän O-keskisen ympyräviivan (osan) vastaava w−käyrä piirtää. Pieni reikä origon ympärille aina jää, sillä  $|w| = e^x$ , joka ei saa arvoa 0, olipa x kuinka negatiivinen tahansa.
- Vastaavasti positiivisella puolella saadaan miten suuria ymyröitä vain ikinä halutaan. Ympyröiden säteet kasvavat jopa eksponentiaalisesti  $x$ :n suhteen.

Yllä piirretyssä kuvassa z-tason hilaviivat on valittu tämä huomioon ottaen "älykkäästi". Turha haaskata laskentaruutia suorien piirtämiseen monen pisteen voimin.

Lyhyesti sanottuna siis:

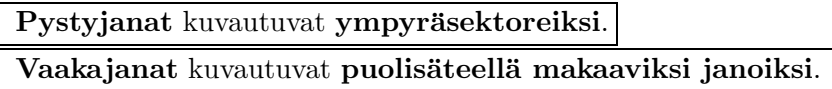

4.2. **Jaksollisuus, perusalue.** Koska kosini ja sini ovat 2π− jaksoisia, niin  $e^{i(y+2\pi)} = e^{iy}$ . Jos siis  $z = x + iy$ , niin

$$
e^{z+2i\pi} = e^x e^{i(y+2\pi)} = e^x e^{iy} = e^z.
$$

Niinpä $e^z$ on 2 $\pi i$ −jaksoinen. Kuvaa katsoessa tämä näkyy niin, että jos jokin pystyjana on 2 $\pi$ :n korkuinen, niin vastaava kuvakaari on koko ympyrä, joten aina  $2\pi i$ :n lisäyksen jälkeen kuvapiste palaa siihen, mistä lähdettiin.

Jos suoritat Matlab:ssa seuraavat komennot, näet keltaisella täytetyn suorakulmion, jonka korkeus on  $2\pi$ , ja  $-20 \leq x \leq 20$ .

```
v=([-20+i*pi, 20+i*pi,20-i*pi, -20-i*pi])
fill(real(v),imag(v),'y');axis([-20 20 -10 10]);grid
```
Tämän kuva exp-funktiossa on siis ympyrärengas, jota rajoittavat  $r_1-$  ja  $r_2-$ säteiset ympyrät, missä  $r_1 = e^{-20}$  ja  $r_2 = e^{20}$ .

Kun annetaan tämän keltaisen vyön ulottua koko reaaliakselin leveydelle, saadaan kuvina kaikki kompleksiluvut lukuunottamatta nollaa. Kun rajoitumme tälle (puoliavoimelle) "keltaiselle" alueelle, kukin kompleksiarvo  $w \neq 0$  saavutetaan täsmälleen kerran.

Muita visualisointitapoja Tietokonegrafiikka tarjoaa muitakin mahdollisuuksia, jotka joissakin tapauksissa saattavat olla varsin havainnollisia. Puuttuvaksi neljänneksi ulottuvuudeksi voidaan ottaa väri.

Eksponenttifunktiota valaisee varsin hyvin tapa, jossa piirretään pintapiirroksena  $|e^z|$  x :n ja y :n funktiona ja varustetaan pinta värillä, joka etenee sinisestä violetin, punaisen, oranssin, keltaisen kautta vihreään argumentin kasvaessa:  $0 \ldots 2\pi$ . Koska tämä ei ole väripruju, viittaan tekemäni MAPLE-työarkkiin .L/complexp.mws ja/tai sen "html-muunnokseen", jonka katsomiseen ei tarvita Maple:a: Maple:sta kiinnostuneet voivat hakea itselleen työarkin ./L/complexp.mws ja myös ../L/complex.mws, joita muokkaamalla on helppo tehdä muita vastaavia visualisointeja.

Tässä on sopiva paikka siirtyä tarkastelemaan käänteisfunktiota, logaritmia.

#### 5. Logaritmi ja yleinen potenssi

# 5.1. Logaritmi. [KRE] 12.8.

Kompleksialueen logaritmia voimme lähestyä samaan tapaan kuin eksponenttifunktiota. Haluamme, että logaritmilla on reaalialueelta tuttu yhteenlaskuominaisuus. Lisäksi logaritmin on oltava eksponenttifunktion käänteisfunktio. (Itse asiassa jälkimmäistä voidaan pitää logaritmin määritelmänä, mutta sovellamme sitä tässä johdatuksessa vain erikoistapauksessa.)

Olkoon  $z = r e^{i\varphi}$ . Jotta yhteenlaskuominaisuus olisi voimassa, on oltava:  $\log z = \ln r + \log e^{i\varphi} = \ln r + i\varphi$ , missä log tarkoittaa määriteltävää kompleksista logaritmia ja ln tunnettua reaalista logaritmia. <sup>2</sup>

Jälkimmäisessä käytimme käänteisfunktio-ominaisuutta tekijään  $e^{i\varphi}$ .

On syytä heti korostaa, että  $e^{i\varphi}$  määrää napakulman  $\varphi$  vain  $2\pi$  :n monikertaa vaille (eli mod  $2\pi$ ).

Näin päädymme aivan oikeaan logaritmin kaavaan, joka toimii samalla erinomaisena muistisääntönä. Voisimme tästä lähtökohdasta johtaa logaritmin ominaisuudet ja erityisesti sen, että kyseessä on kaikilla argumenteilla exp- funktion käänteisfunktio (tarkemmin sanottuna käänteisfunktion haara).

Käsitellään kuitenkin asia vielä uudestaan pelkästään käänteisfunktio-ominaisuuteen nojautuen.

Olemme todenneet, että exp-funktio kuvaa  $2\pi$ :n korkuisen vyön:

$$
V=\{z=x+iy|x\in\mathbb{R},y\in(-\pi,\pi]\}
$$

bijektiivisesti kompleksitasolle, josta on origo poistettu. (Puhumme O:ssa punkteeratusta tasosta). Niinpä sillä on käänteiskuvaus, jonka määrittelyjoukko on  $W_0 = W\backslash 0$ .

Saamme siten kuvauksen

$$
Log: W_0 \longrightarrow V.
$$

Esimerkki 5.1. (KRE8 Exa 1 s. 681) Haluamme määrätä kompleksiluvun  $3 + 4i$  logaritmin. Toisin sanoen on ratkaistava z yhtälöstä

$$
e^z = 3 + 4i.
$$

Olkoon  $z = x + iy$ , tällöin

missä

$$
\varphi = arg(3+4i) = \overline{\arctan}(4/3),
$$

 $e^x e^{iy} = 3 + 4i = 5e^{i\varphi},$ 

missä yläviiva viittaa arkustangentin päähaaraan. (Muistathan, että argumentti ei automaattisesti ole sama kuin arkustangentin päähaara, tässä tapauksessa se on siksi, että piste  $3 + 4i$  on ensimmäisessä koordinaattineljänneksessä.)

Siis on oltava

$$
(5.1) \t\t e^x = 5, y = \varphi + 2n\pi
$$

Jos käänteisfunktion arvo valitaan jaksovyöstä V, on  $y = \varphi$ , joten

$$
Log(3+4i) = \ln 5 + i \overline{arctan} \frac{4}{3}.
$$

Jos merkitsemme  $\log(3 + 4i)$ :llä mitä tahansa yhtälön ratkaisua, saamme:

$$
\log(3 + 4i) = \ln 5 + i(\overline{\arctan} \frac{4}{3} + 2n\pi).
$$

Saimme laskusäänön logaritmeille:

<sup>&</sup>lt;sup>2</sup>Kävtämme [KRE]-kirjasta poiketen merkintöjä log ja Log, mikä tekee jotkut logaritmikaavat konsistentimmiksi. Joskus tekstissä voi esiintyä myös synonyymit ln ja  $Ln$ .

- Laske luvun (tässä  $3 + 4i$ ) itseisarvo (moduli) ja ota sen logaritmi (ln). Näin saat logaritmin reaaliosan.
- Laske luvun  $(3 + 4i)$  argumentti, se antaa logaritmin imaginaariosan.  $(A$ rgumentin päähaara antaa logaritmin päähaaran.)

Sama esimerkki MATLAB:lla:

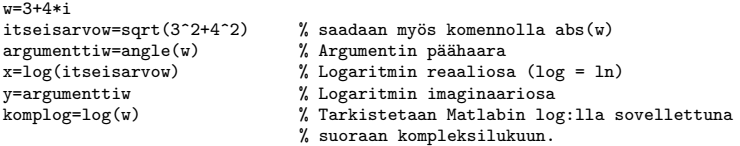

Tässä ovat yllä olevien komentojen tulokset:

```
w =
  3.0000 + 4.0000i
itseisarvow =
    5
argumenttiw =
x =1.6094
y =0.9273
komplog =
1.6094 + 0.9273i
```
Siis kaikki toimii, kuten pitää. Näemme, että Matlab:n log-funktio laskee kompleksisen logaritmin päähaaran, kuten luonnollista on.

Huomautus päähaarasta (uudestaan). Käyttämämme (argumentin ja logaritmin) päähaara ( $-\pi$ ,  $\pi$ ] on varsin yleisesti käytetty, mutta tämä on sopimuskysymys. Toinen varsin yleinen päähaarasopimus on väli  $[0, 2\pi)$ .

## Tehdään vielä sama lasku uudestaan yleisesti

Haluamme laskea  $Log z$ :n mielivaltaiselle  $z \in \mathbb{C} \setminus \{0\}$ . Kyseessä on siis yhtälön

 $e^w = z$ 

ratkaiseminen w:n suhteen, kun  $z \in \mathbb{C} \backslash \{0\}$  on annettu.

Olkoon  $z = re^{i\varphi}$ , ja merkitään  $w = u + iv$ . Tällöin siis:

 $e^u e^{iv} = r e^{i\varphi}$ .

Aivan kuten äsken, näemme, että:

$$
u = \ln r, v = \varphi = Arg z.
$$

Muut logaritmin haarat saadaan lisäämällä imaginaariosaan  $v \, 2\pi$ :n monikertoja.

## Laskuesimerkkejä

Jos 
$$
z \in \mathbb{R}_+
$$
, niin  $Arg z = 0$ , joten  $\begin{cases} Log z = \ln z & (tavallinen reaalinen logarithmi) \\ log z = \ln z + 2n \pi i. \end{cases}$ 

Jos  $z < 0$  niin  $Arg z = \pi$ , joten  $\begin{cases} Log z = \ln |z| + i \pi \end{cases}$  $\log z = \ln |z| + (2 n + 1)\pi i.$  Jokainen lienee joskus unelmoinut mahdollisuudesta laskea log(−1). Nyt siitä tulee todellisuutta!

$$
Log(-1) = i \pi, \ \log(-1) = (2 n + 1) \pi i.
$$

Ja vielä yksi laskuesimerkki:  $Log(1 - i) = \ln \sqrt{2} - i \frac{\pi}{4}$ 4

## Laskusääntöjä

Muistutetaan vielä, että

$$
\begin{cases} e^{\log z} = z \\ \log e^z = z + 2 n \pi i. \end{cases}
$$

Tästä seuraa, että eksponenttifunktion ominaisuuksista johdettavat logaritmin laskusäännöt ovat voimassa  $2 \pi i$ :n monikertaa vaille.

#### Yhteen- ja vähennyslaskukaavat

$$
\begin{cases} \log(a b) = \log a + \log b + 2 n \pi i \\ \log \frac{a}{b} = \log a - \log b + 2 n \pi i. \end{cases}
$$

Kaavojen perustelu tapahtuu suoraan eksponenttifunktion avulla:

Olkoot  $a, b \in \mathbb{C}$  ja olkoon  $z = Log a$ ,  $w = Log b$ , jolloin  $a = e^z$ ,  $b = e^w$ . Nyt  $a b = e^z e^w = e^{z+w}$ , joten  $Log(ab) = z + w + 2ni\pi = Loga + Logb + 2ni\pi$ . Jälkimmäinen aivan vastaavasti.

On helppoa keksiä esimerkkejä, joissa kaavat eivät päde ilman  $2\pi i$ :n monikerran lisäämistä. Otetaan vaikka  $a = b = -1$ .  $Log(a b) = Log 1 = 0$ ,  $Log a + Log b = 2 \pi i$ 

## 5.2. Yleinen potenssi. [KRE] [12.8 ss. 687–691]

Eksponentti- ja logaritmifunktioiden avulla voidaan määritellä yleinen potenssi, kuten reaalialueellakin. Olkoot z ja c kompleksilukuja ja  $z \neq 0$ . Määritellään:

$$
z^c = e^{c \log z}.
$$

Yleisessä tapauksessa saadaan monihaarainen funktio, päähaara saadaan ottamalla logaritmin päähaara Log.

Jos  $c$  on kokonaisluku tai yleisemmin rationaaliluku, kyseessä on sama potenssifunktio, jota edellä olemme käsitelleet (kokonaislukupotenssi, juuri tai niiden yhdistelmä).

Tehtävä 5.1. Laske  $1^i, i^i, \sqrt[i]{e}, \sqrt[e]{i}$ 

**Ratkaisu:** Lasketaan  $i^i$ , eli tehtävänä on laskea  $e^{i \log i}$ 

Lasketaan ensin  $\log i = \ln |i| + i a r a i = 0 + i(\pi/2 + 2n\pi)$   $(n \in \mathbb{Z}).$ 

 $i \log i = -\pi/2 + 2n\pi$ , joten  $i^i = e^{-\frac{\pi}{2}} e^{2n\pi}$ .

Päähaara on logaritmin päähaara, joka saadaan  $n$  :n arvolla 0, joten  $i^i$ :n päähaara-arvo on  $e^{-\frac{\pi}{2}}.$